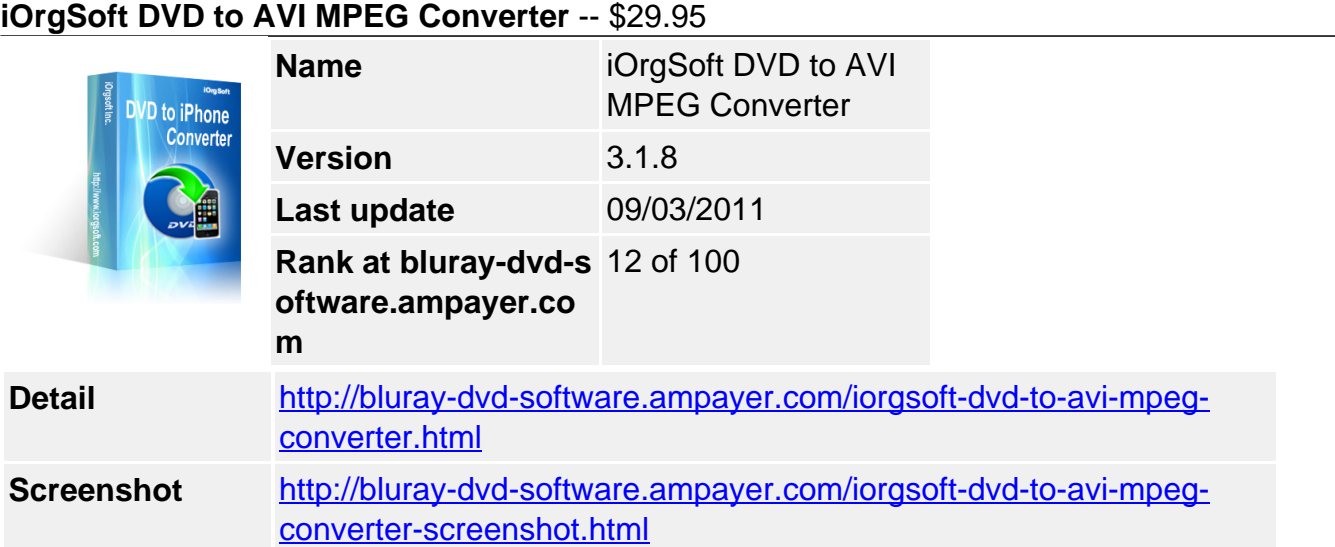

**DVD to AVI MPEG Converter** is an appealing and professional program to DVD and video fans. iOrgSoft DVD to AVI MPEG Converter allows you to convert the protected and unprotected DVD to AVI MPEG with perfect output quality. It can rip DVD to AVI, MPG (MPEG-1, MPEG-2), VOB, MP4(Xvid), AVC(H.264). In addition, it also allows you to rip DVD audio to MP3 and M4A format.

**DVD to AVI MPEG Converter** has powerful editing functions. You can select any favorite part of DVD movie for conversion using "Trim" function. Oppositely, you can join several DVD chapters or titles into one file provided tick the "Merge into one file" option. iOrgSoft DVD to AVI MPEG Converter offers other rich options such as DVD video crop, special effect setting, subtitle and audio track selection, etc.

**DVD to AVI MPEG Converter** is very easy to use, even beginners can complete ripping DVD to AVI MPEG with only three clicks. Take your favorite DVD movies and music to your personal portable devices like Archos, cell phones and others players. More to love, less to pay! Now, owing iOrgSoft DVD to AVI MPEG Converter, entertain your way!

## **Key functions**

# **Rip DVD to AVI MPEG**

iOrgSoft DVD to AVI MPEG Converter enables you to rip DVD to AVI, MPG (MPEG-1, MPEG-2), VOB, MP4(Xvid), AVC(H.264)

## **Convert DVD to MP3, M4A**

DVD to AVI MPEG Converter can extract DVD audio, and convert it to MP3, M4A format.

## **Select DVD subtitle and audio track**

Select any available subtitle and audio track provided your DVD movie offers.

## **Advanced Video Encoding Settings**

Video encoding settings: video resolution, frame rate, encoder, and bit rate.

Audio output settings: sample rate, channel, encoder and bit rate.

## **Merge into One file**

Support join several chapters/titles into a signal file with "Merge into one file" option.

## **Trim any DVD title chapter**

Convert any clips of DVD chapter/title which you like most.

## **DVD Video Cropping**

Cut out the unwanted video area, like black sides.

## **Adjust DVD Video Effect**

Apply video brightness, contrast, saturation, gray/emboss/old film effect, horizontal/vertical turning.

#### **Video Snapshot**

Support take snapshots of the playing video, and save them as jpeg, bmp, or png.

#### **System Requirements**

**Os\_support :** WinXP,Windows2000,Windows2003,Windows Vista Starter

Powered by [Blu-ray/DVD Software](http://bluray-dvd-software.ampayer.com) http://bluray-dvd-software.ampayer.com